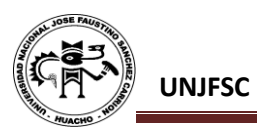

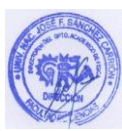

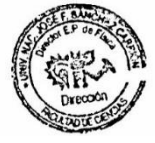

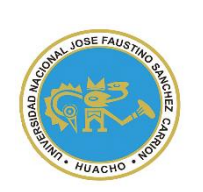

UNIVERSIDAD NACIONAL "JOSÉ FAUSTINO SÁNCHEZ CARRIÓN" **VICERRECTORADO ACADÉMICO**

## **FACULTAD DE CIENCIAS ESCUELA PROFESIONAL DE FÍSICA CARRERA PROFESIONAL DE FÍSICA**

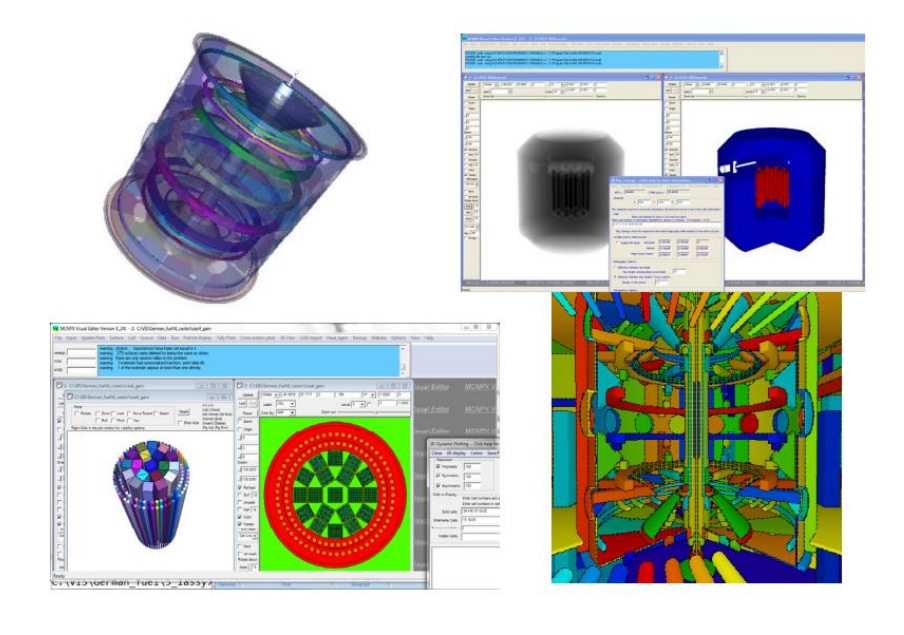

# **MODALIDAD NO PRESENCIAL**

## **SÍLABO POR COMPETENCIAS**

**CURSO:** SIMULACIÓN Y PROCESAMIENTO

COMPUTACIONAL

**DOCENTE:** Lic. FREDY CHOZO TUÑOQUE

**SEMESTRE 2020 – I**

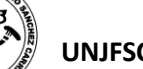

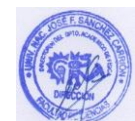

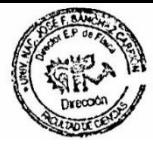

## **SÍLABO ASIGNATURA: SIMULACIÓN Y PROCESAMIENTO COMPUTACIONAL**

### **I. DATOS GENERALES**

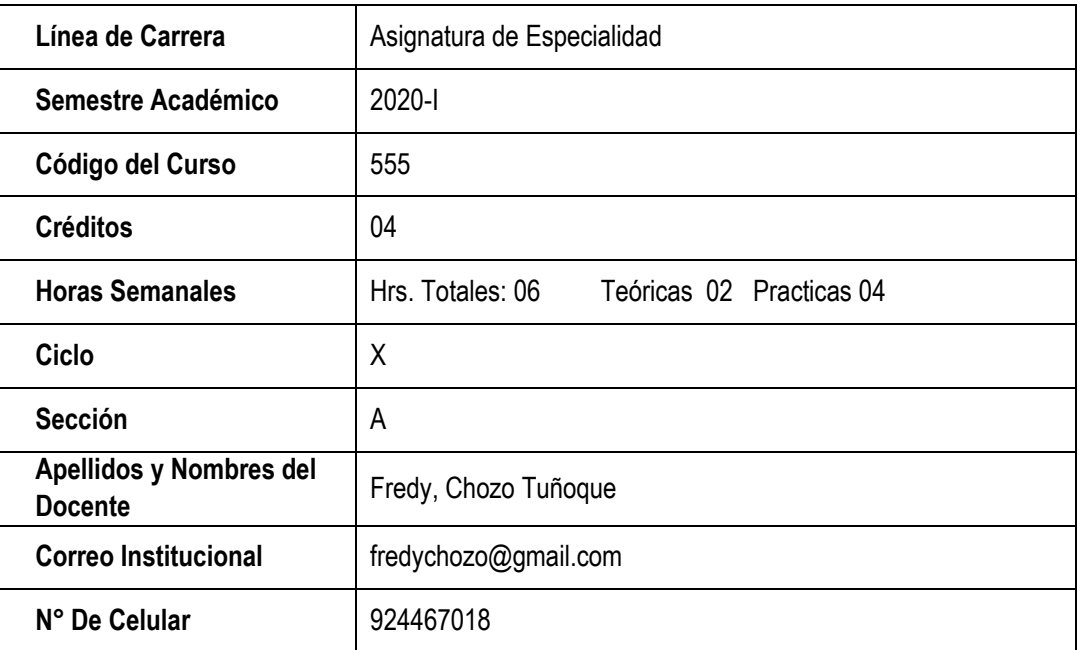

#### **II. SUMILLA Y DESCIPCIÓN DEL CURSO SUMILLA**

El curso está planificada para desarrollarse en dieciséis semanas, en cuatro unidades didácticas, con 16 sesiones de clases teóricas - prácticas. El contenido temático comprende las siguientes unidades: *El Método Monte Carlo. Código de simulación Monte Carlo. Transporte de la radiación. MCNP (Monte Carlo N – Particle). PENELOPE (PENetration and Energy LOss of Positrón). GEANT (GEometry And Tracking).*

## **DESCRIPCIÓN DEL CURSO**

La finalidad del curso Simulación y Procesamiento Computacional es abordar temas del Método Monte Carlo, simulación Monte Carlo, transporte de radiación, y el funcionamiento de los códigos de transporte de radiación (MCNP, PENELOPE y GEANT) para aplicar los conocimientos tecnológicos de la simulación en la solución de situaciones prácticas relacionados con el curso.

El curso Simulación y Procesamiento Computacional, se propone desarrollar en el alumno competencias que le permitan EXPLICAR la respuesta de la solución de problemas frente al análisis de fenómenos físicos y que le permitan IDENTIFICAR aplicaciones tecnológicas para las diferentes áreas del conocimiento, de la investigación y actividades humanas; VALORANDO su importancia. Competencias que coadyuvarán al logro del perfil del profesional Físico.

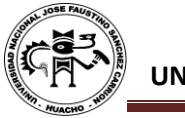

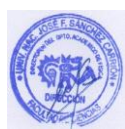

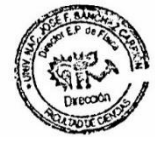

## **III. CAPACIDADES AL FINALIZAR EL CURSO**

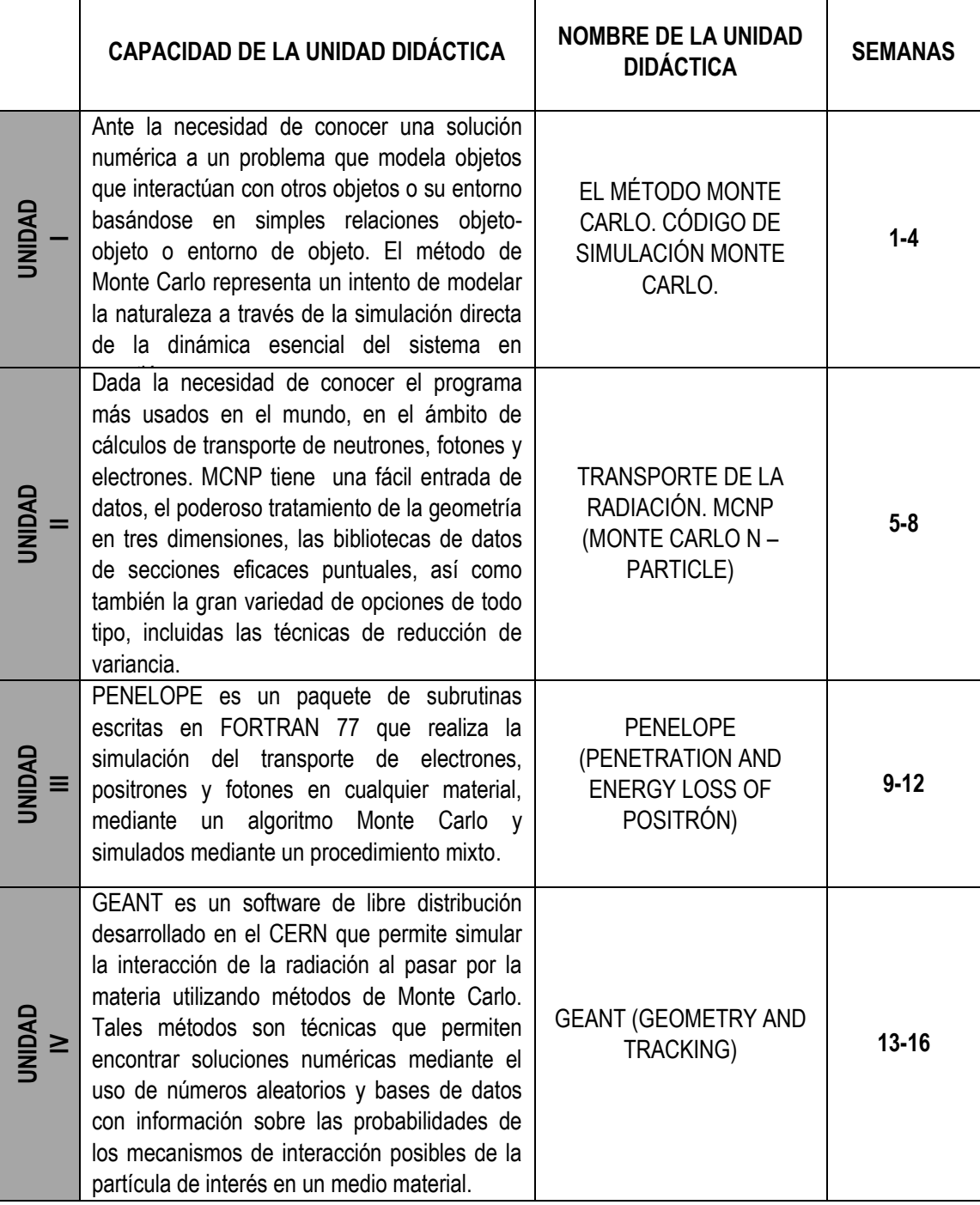

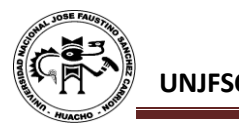

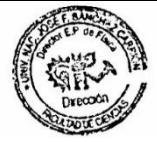

## **IV. INDICADORES DE CAPACIDADES AL FINALIZAR EL CURSO**

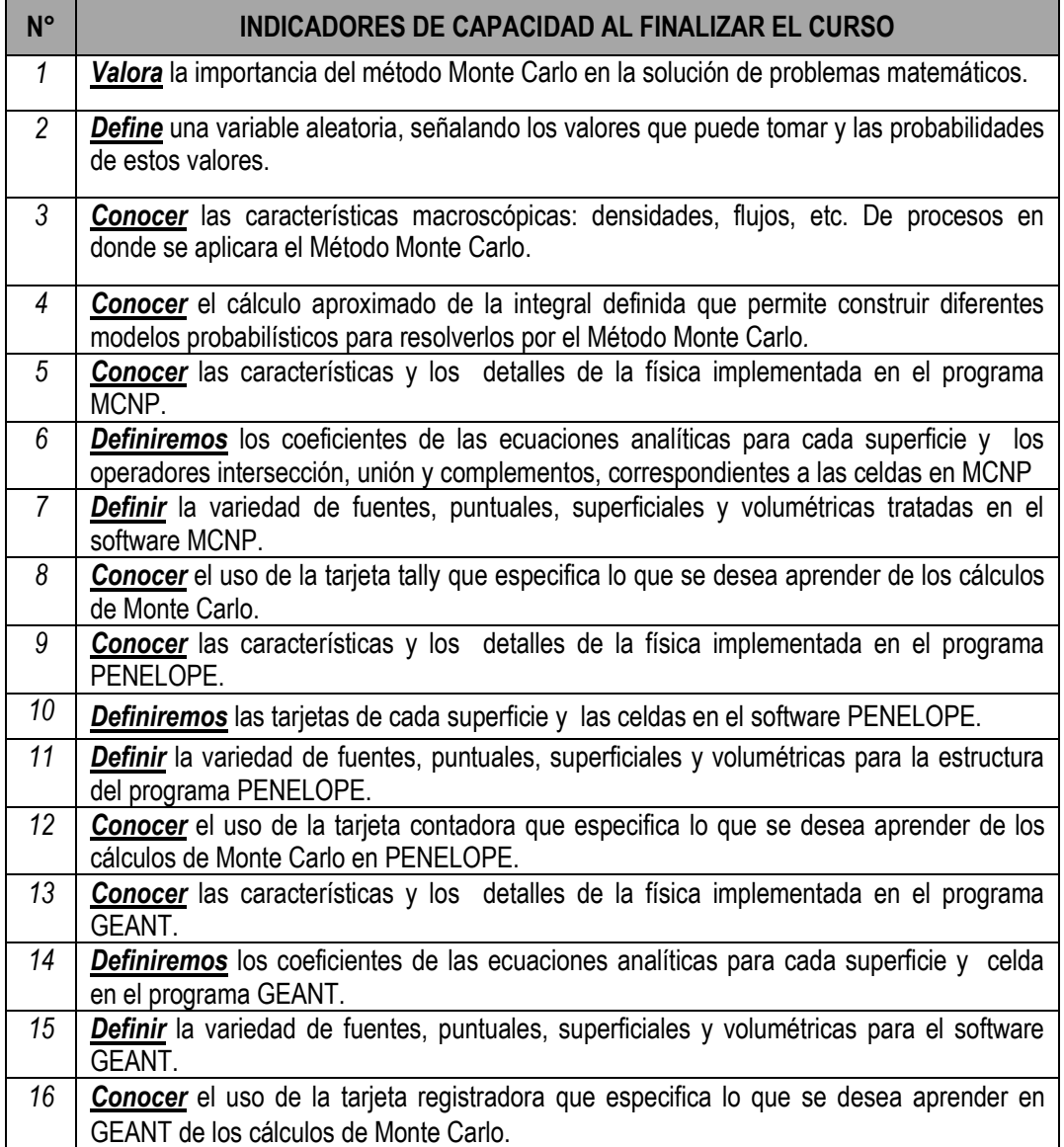

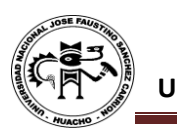

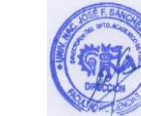

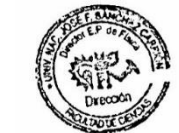

## **V. DESARROLLO DE LAS UNIDADES DIDÁCTICAS:**

*CAPACIDAD DE LA UNIDAD DIDÁCTICA I: Ante la necesidad de conocer una solución numérica a un problema que modela objetos que interactúan con otros objetos o su entorno basándose en simples relaciones objeto-objeto o entorno de objeto. El método de Monte Carlo representa un intento de modelar la naturaleza a través de la simulación directa de la dinámica esencial del sistema en cuestión.*

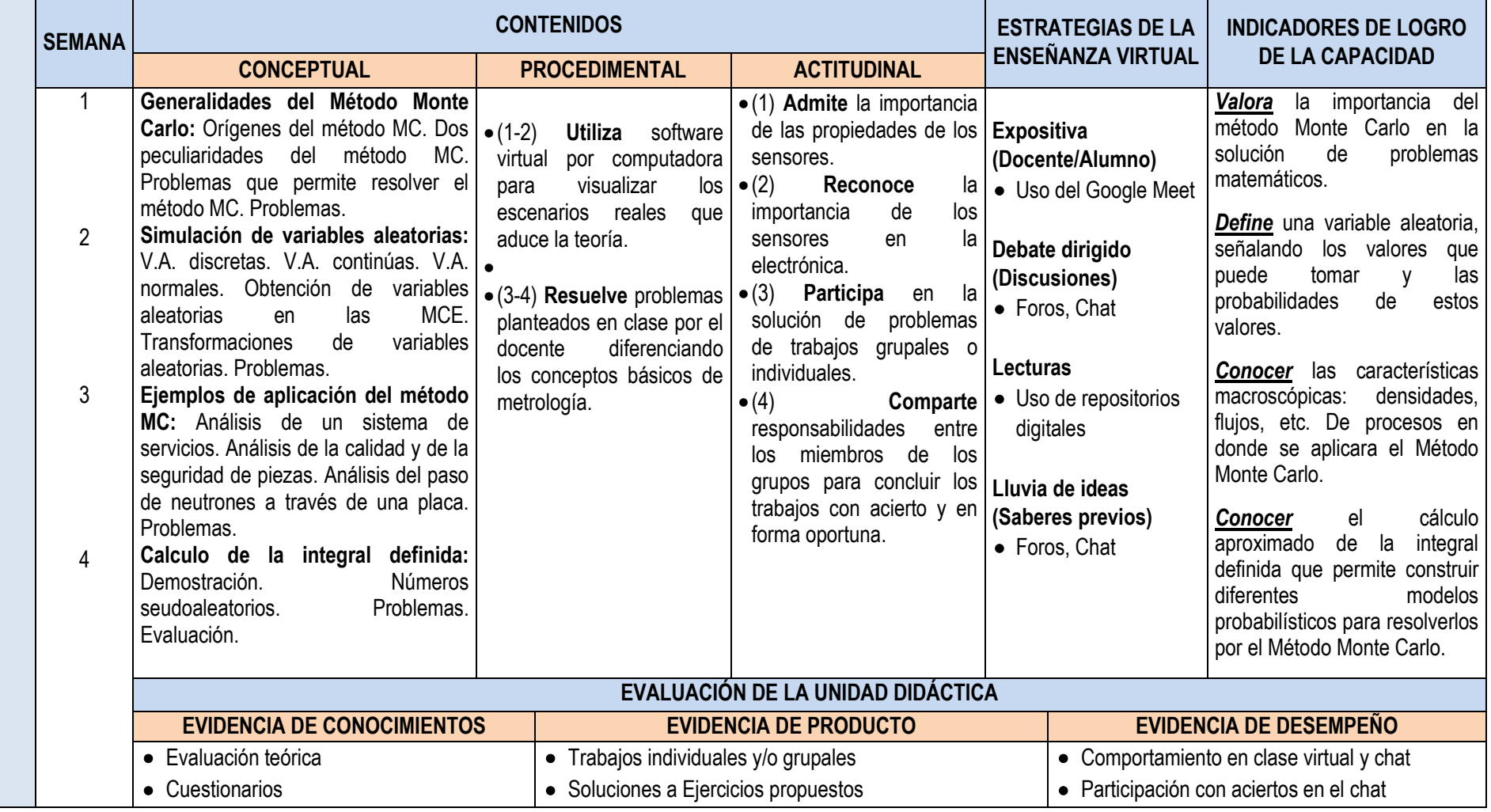

5

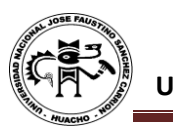

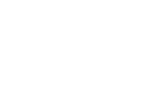

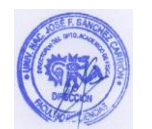

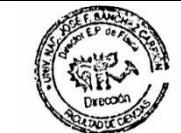

*CAPACIDAD DE LA UNIDAD DIDÁCTICA II: Dada la necesidad de conocer el programa más usados en el mundo, en el ámbito de cálculos de transporte de neutrones, fotones y electrones. MCNP tiene una fácil entrada de datos, el poderoso tratamiento de la geometría en tres dimensiones, las bibliotecas de datos de secciones eficaces puntuales, así como también la gran variedad de opciones de todo tipo, incluidas las técnicas de reducción de variancia.*

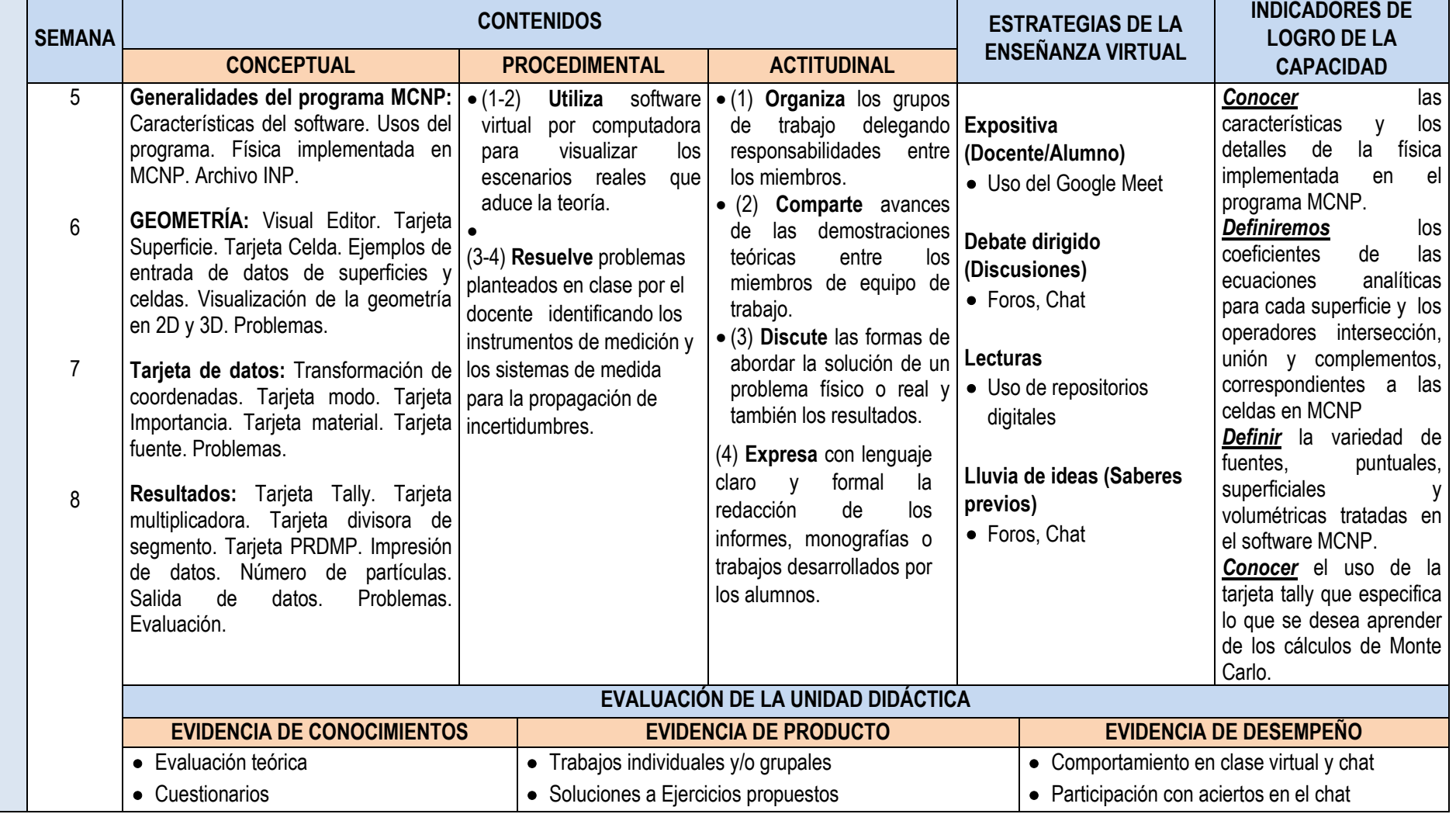

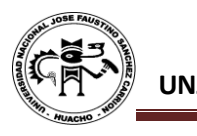

**UNIDAD DIDÁCTICA III:** *PENELOPE (PENETRATION AND ENERGY LOSS OF POSITRÓN)*

UNIDAD DIDÁCTICA III: PENELOPE (PENETRATION AND ENERGY LOSS OF POSITRÓN)

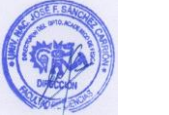

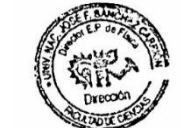

*CAPACIDAD DE LA UNIDAD DIDÁCTICA III: PENELOPE es un paquete de subrutinas escritas en FORTRAN 77 que realiza la simulación del transporte de electrones, positrones y fotones en cualquier material, mediante un algoritmo Monte Carlo y simulados mediante un procedimiento mixto*. **SEMANA CONTENIDOS ESTRATEGIAS DE LA ENSEÑANZA VIRTUAL INDICADORES DE LOGRO DE LA CONCEPTUAL PROCEDIMENTAL ACTITUDINAL CAPACIDAD**  9 10 11 **Generalidades del programa Características** del . software. Usos del programa. Física implementada en PENELOPE. Archivo INP.<br>GEOMETRÍA **GEOMETRÍA en PENELOPE:** Superficies. Celdas. Ejemplos de entrada de datos de superficies y . celdas. Visualización de la geometría en 2D y 3D. Problemas. **Datos en PENELOPE:** (1-2) **Utiliza** software (1) **Organiza** los grupos **Expositiva**  virtual por computadora para visualizar los escenarios reales que aduce la teoría. (3-4) **Resuelve**  problemas planteados en clase por el docente identificando los de trabajo delegando responsabilidades entre los miembros. (2) **Comparte** avances de las demostraciones teóricas entre los miembros de equipo de trabajo. (3) **Discute** las formas de **(Docente/Alumno)** Uso del Google Meet **Debate dirigido (Discusiones)** • Foros, Chat **Lecturas** *Conocer* las características y los detalles de la física implementada en el programa PENELOPE. *Definiremos* las tarjetas de cada superficie y las celdas en el software PENELOPE. *Definir* la variedad de

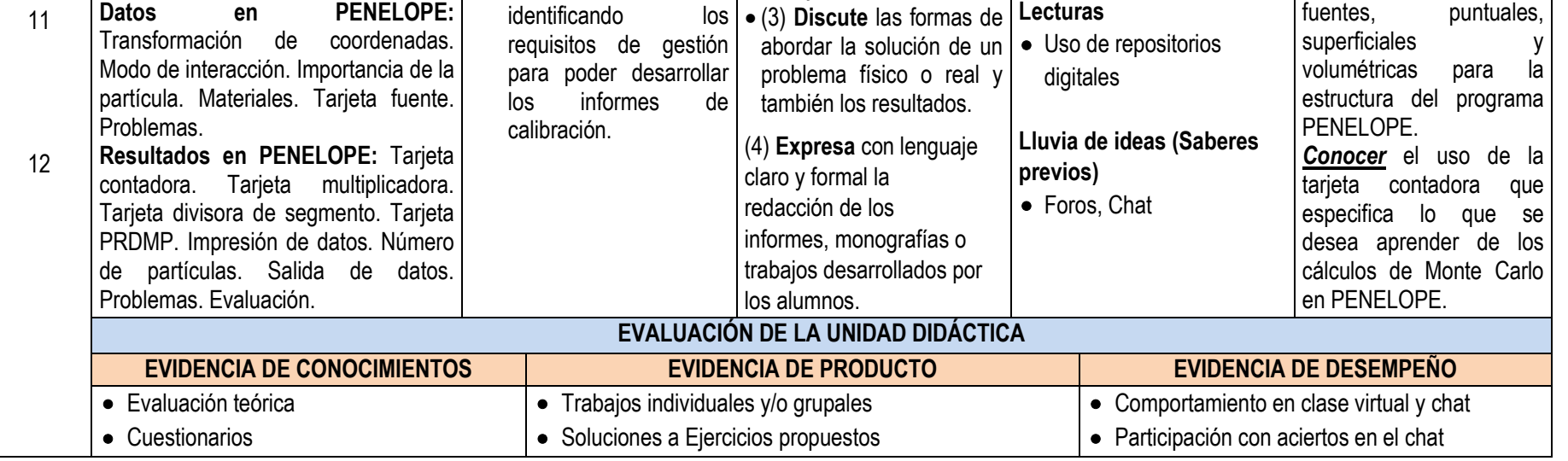

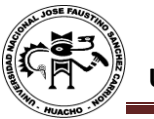

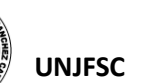

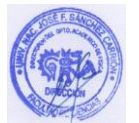

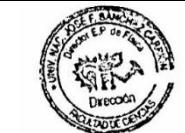

*CAPACIDAD DE LA UNIDAD DIDÁCTICA IV: GEANT es un software de libre distribución desarrollado en el CERN que permite simular la interacción de la radiación al pasar por la materia utilizando métodos de Monte Carlo. Tales métodos son técnicas que permiten encontrar soluciones numéricas mediante el uso de números aleatorios y bases de datos con información sobre las probabilidades de los mecanismos de interacción posibles de la partícula de interés en un medio material.*

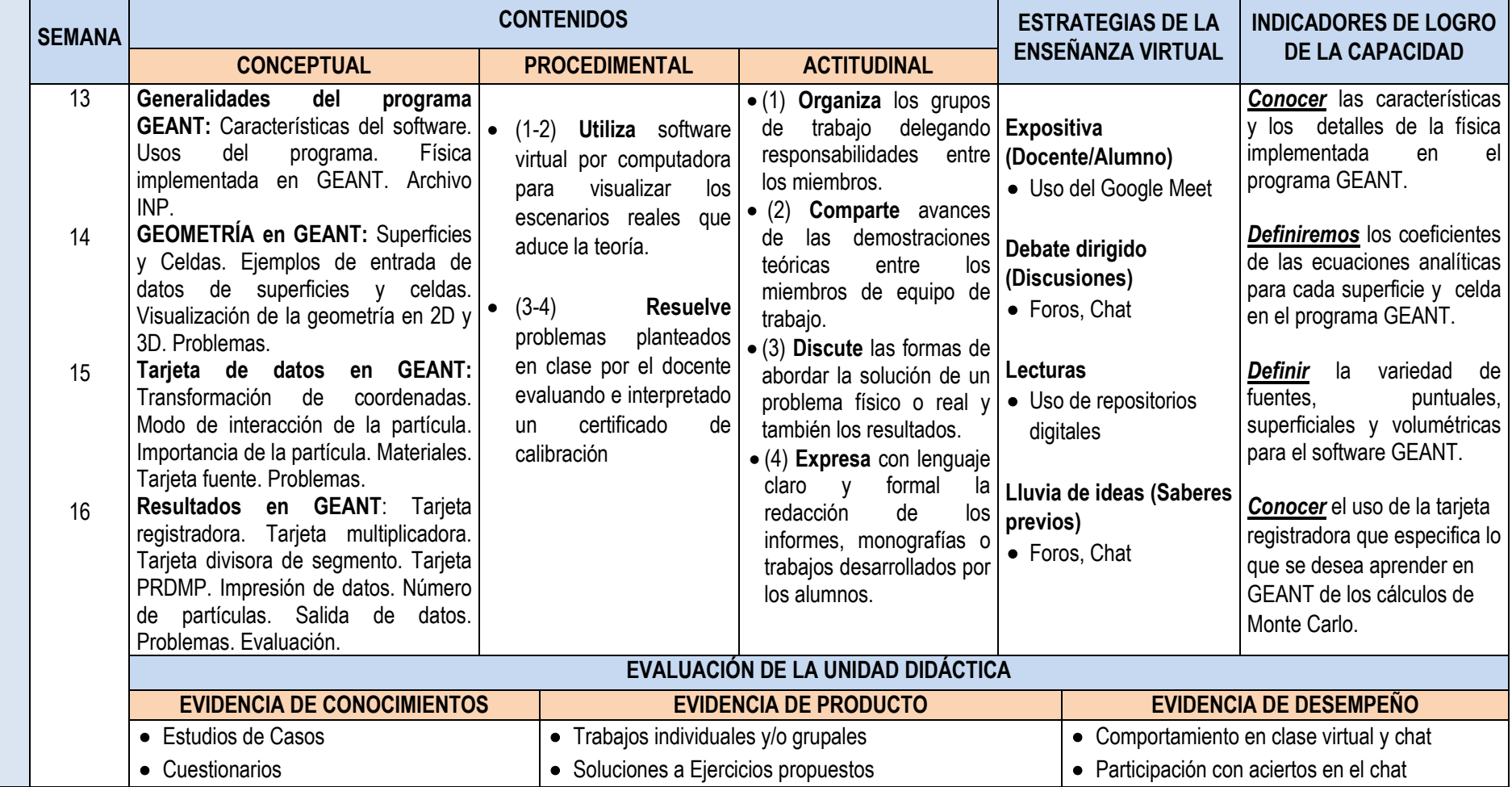

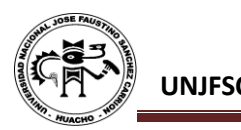

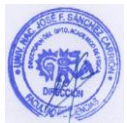

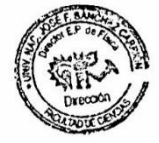

## **VI. MATERIALES EDUCATIVOS Y OTROS RECURSOS DIDÁCTICOS**

Se utilizarán todos los materiales y recursos requeridos de acuerdo a la naturaleza de los temas programados. Básicamente serán:

## **1. MEDIOS Y PLATAFORMAS VIRTUALES**

- Casos prácticos
- Pizarra interactiva
- Google Meet
- Repositorios de datos

## **2. MEDIOS INFORMATICOS:**

- Computadora
- Tablet
- Celulares
- Internet

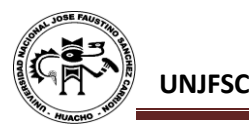

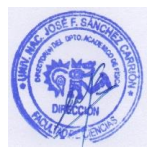

#### **VII. EVALUACIÓN:**

La Evaluación es inherente al proceso de enseñanza aprendizaje y será continua y permanente. Los criterios de evaluación son de conocimiento, de desempeño y de producto.

#### **1. Evidencias de Conocimiento.**

La evaluación será a través de pruebas escritas y orales para el análisis y autoevaluación. En cuanto al primer caso, medir la competencia a nivel interpretativo, argumentativo y propositivo, para ello debemos ver como identifica (describe, ejemplifica, relaciona, reconoce, explica, etc.); y la forma en que argumenta (plantea una afirmación, describe las refutaciones en contra de dicha afirmación, expone sus argumentos contra las refutaciones y llega a conclusiones) y la forma en que propone a través de establecer estrategias, valoraciones, generalizaciones, formulación de hipótesis, respuesta a situaciones, etc.

En cuanto a la autoevaluación permite que el estudiante reconozca sus debilidades y fortalezas para corregir o mejorar.

Las evaluaciones de este nivel serán de respuestas simples y otras con preguntas abiertas para su argumentación.

#### **2. Evidencia de Desempeño.**

Esta evidencia pone en acción recursos cognitivos, recursos procedimentales y recursos afectivos; todo ello en una integración que evidencia un saber hacer reflexivo; en tanto, se puede verbalizar lo que se hace, fundamentar teóricamente la práctica y evidenciar un pensamiento estratégico, dado en la observación en torno a cómo se actúa en situaciones impredecibles.

La evaluación de desempeño se evalúa ponderando como el estudiante se hace investigador aplicando los procedimientos y técnicas en el desarrollo de las clases a través de su asistencia y participación asertiva.

#### **3. Evidencia de Producto.**

Están implicadas en las finalidades de la competencia, por tanto, no es simplemente la entrega del producto, sino que tiene que ver con el campo de acción y los requerimientos del contexto de aplicación.

La evaluación de producto de evidencia en la entrega oportuna de sus trabajos parciales y el trabajo final.

Además, se tendrá en cuenta la asistencia como componente del desempeño, el 30% de inasistencia inhabilita el derecho a la evaluación.

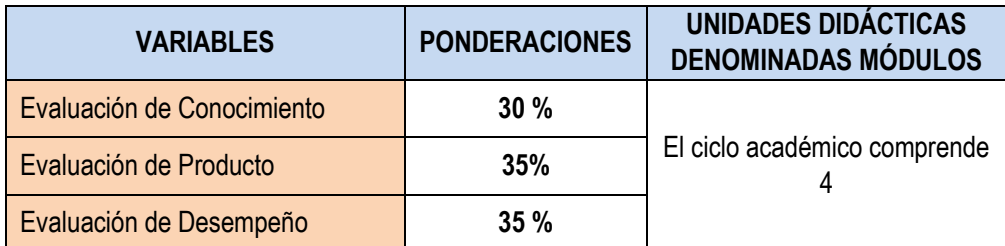

Siendo el promedio final (PF), el promedio simple de los promedios ponderados de cada módulo (PM1, PM2, PM3, PM4)

$$
PF = \frac{PM1 + PM2 + PM3 + PM4}{4}
$$

La nota mínima aprobatoria es once (11). Sólo en el caso de la nota promocional la fracción de 0,5 se redondeará a la unidad entero inmediato superior. (Art. 130)

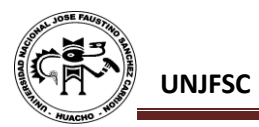

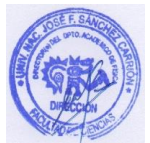

#### **VIII. BIBLIOGRAFÍA**

#### **8.1. Fuentes Documentales**

- Arce, P., Embid M. & Ignacio, J. (2007). *Poin detector scoring in GEANT4.* University.
- Asadi, S., Vaez-zadeh, M., Farhad, S., Rahmani, F., Knaup, C. & Meigooni, A. (2015). *Gold nanoprticle-based brachytherapy enhancement in choriodal melanoma using a full Monte Carlo model of the human eye*. Volume 16.
- Bouchet, L., Bolch, W., Blanco, H., Wessels, B., Siegel, J., Rajon, D., Clairand, I. & Segouros, G. (2020). *MIRD Pamphlet No. 19: Absorbet Fractions and Radionucleide S Values for Six Age-Dependent Multiregion Models of the Kidney.* University of Florida.
- Chozo, F. & Mendoza, J. (2017). *Verificación Dosimétrica del TG-43 para una fuente de Co-60 de BATD mediante el método de Monte Carlo (MCNP) y medidas experimentales con EBT-3.* Lambayeque, Perú.
- Jeraj, R. (1998). *Suitability of MCNP Monte Carlo Program for Use in Medical Physics. Slovenia.*
- Lazarine, A. (2006). *Medical Physics Calcuations with MCNP: A primer*. Texas A&M.
- Pusat, R. Fasilitas-Batan (2015). *Simulasi Dosis serap radial sumber Iridium-192 untuk Brakiterapi dengan menggunakan MCNP.*
- Randy, S., Lee, C. & Alysia, S. *Visualization of Geometries and generating stochastic information for MCNPX.*

#### **8.2. Fuentes Bibliográficas**

- Bielajew, A. (2001). *Fundamentals of the Monte Carlo method for neutral and charged particle transport.* The University of Michigan.
- Francisco, L. (1999). *Curso avanzado de entrenamiento en el manejo del programa MCNP4B*. Centro Atómico Bariloche. Argentina.
- Sóbol, I. M. (1983). *Método de Montecarlo*. Editorial MIR. Moscú.
- ICRP89. (2003*). Baic Anatomical and Physiological Data for Use in Radiological Protection: Reference Values.* Volume 32.
- Illana, J. (2013). *Métodos Monte Carlo*. Departamento de Física Teórica y del Cosmos, Universidad de Granada.
- Losilla, J. (1994). *Herramientas para un laboratorio de estadística fundamentado en técnicas Monte Carlo.* Universidad Autónoma de Barcelona.
- López, J. *Guía básica para la simulación de Monte Carlo.* AENORediciones. España.
- Salvat, F., Fernández, J. & Sempau, J. (2008). *PENELOPE- 2008: A code System for Monte Carlo Simulation of Electron and Photon Transport*. Facultad de Física. Barcelona.

Willian, P., Saúl, T., Willian, V. & Brian, F. (1992). *Numerical Recipes in C* (Second Edition).

Willian, P., Saúl, T., Willian, V. & Brian, F. (1992). *Numerical Recipes in Fortran 77* (Second Edition). Volume 1 of Fortran Numerical Recipes.

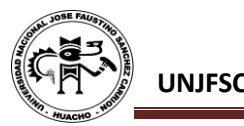

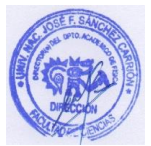

- X-5 Monte Carlo Team. (2003). *MCNO-A General Monte Carlo N- Particle Transport Code*, *Version 5. Volume I: Overview and Theory.*
- X-5 Monte Carlo Team. (2003). *MCNO-A General Monte Carlo N- Particle Transport Code, Version 5. Volume II: User's Guide.*
- X-5 Monte Carlo Team. (2003). *MCNO-A General Monte Carlo N- Particle Transport Code, Version 5. Volume I: Developer's Guide.*

Huacho, 15 de julio del 2020

 **Universidad Nacional "José Faustino Sánchez Carrión"**  Fredy Chozo Tuñoque **LICENCIADO FN FISICA** ……………………………….. Chozo Tuñoque Fredy